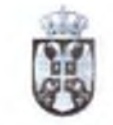

РЕПУБЛИКА СРБИЈА ОПШТИНА ЛАПОВО ОПШТИНСКА УПРАВА Epoi: 208-5/2022-IV Датум: 06.09.2022.г. ЛАПОВО

 $-8$ 

## Општинска управа општине Лапово упућује:

## ЈАВНИ ПОЗИВ

## ЗА УВИД У ПОСЕБАН БИРАЧКИ СПИСАК НАЦИОНАЛНИХ МАЊИНА

Министар за људска и мањинска права и друштвени дијалог, дана 05.09.2022. године донео је Одлуку о расписивању избора за чланове националних савета националних мањина, која је објављена у "Службеном гласнику Републике Србије", број: 100/2022.

За дан одржавања непосредних избора одређена је недеља 13. новембар -2022. године.

Наведеном Одлуком расписују се избори за чланове националних савета албанске, ашкалијске, бошњачке, бугарске, буњевачке, влашке, грчке, египатске, мађарске, немачке, пољске, ромске, румунске, русинске, руске, словачке, словеначке, украјинске и чешке националне мањине.

На изборима путем електорске скупштине за чланове националних савета националних мањина бирају се чланови националних савета горанске, македонске, црногорске и хрватске националне мањине.

Право гласа на изборима имају само они припадници националних мањина који су уписани у посебан бирачки списак (ПБС) своје националне мањине. Право уписа у посебан бирачки списак има сваки припадник националне мањине који је уписан у јединствени бирачки списак. Упис у посебан бирачки списак врши се искључиво на лични захтев припадника националне мањине, који је својеручно потписан у писаној форми органу јединисе локалне самоуправе према месту пребивалишта, односно боравишта за интерно расељена лица. Захтев за упис може се поднети непосредно у ул.Његошева бр.18 канцеларија писарнице или путем поште на адресу: Општинска управа општине Лапово (посебан бирачки списак) 34220 Лапово, тел. 034/6851-075.

На основу члана 7. Правилника о начину вођења посебног бирачког списка националне мањине ("Сл.гласник РС", бр. 61/2018) право на увид у посебан бирачки списак има сваки припадник националне мањине у циљу провере личних података уписаних у посебан бирачки списак.

Увид у део посебног бирачког списка може се извршити непосредно у општинској управи у којој припадник националне мањине има пребивалиште, односно боравиште за интерно расељена лица, у складу са законом који уређује закон о заштити података о личности. Увид у посебан бирачки списак, у складу са законом који уређује заштиту података о личности, може се извршити и електронским путем на званичној интернет страници Министарства.

Овлашћени представници подносилаца потврђених изборних листа имају право увида у посебан бирачки списак, као и увида у службену документацију на основу које орган надлежан за вођење посебног бирачког списка врши упис, брисање, измене, допуне или исправке бирачког списка, у складу са законом.

Посебан бирачки списак се закључује 27. октобра 2022. године у 24 часа. По закључењу посебног бирачког списка, упис, брисање, измене, допуне и исправке у посебном бирачком списку врши Министарство, на основу решења које доноси најкасније 72 часа пре дана одржавања избора.

Позивају се сви припадници националних мањина који су поднели захтев за упис у посебан бирачки списак да провере да ли су уписани у посебан бирачки списак и да ли су њихови подаци у посебном бирачком списку ажурни.

Позивају се сви припадници националних мањина који се још нису уписали у посебан бирачки списак да то учине уколико желе, како би 13. новембра 2022. године могли да бирају чланове свог националног савета.

НАЧЕЛНИК ОГНИТИНСКЕ УПРАВЕ

**НИКОЛАЧНЕСТОРОВИЋ**